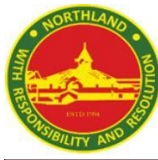

## **Sec 2T7- HBL Plan (21 February 2022, Monday)**

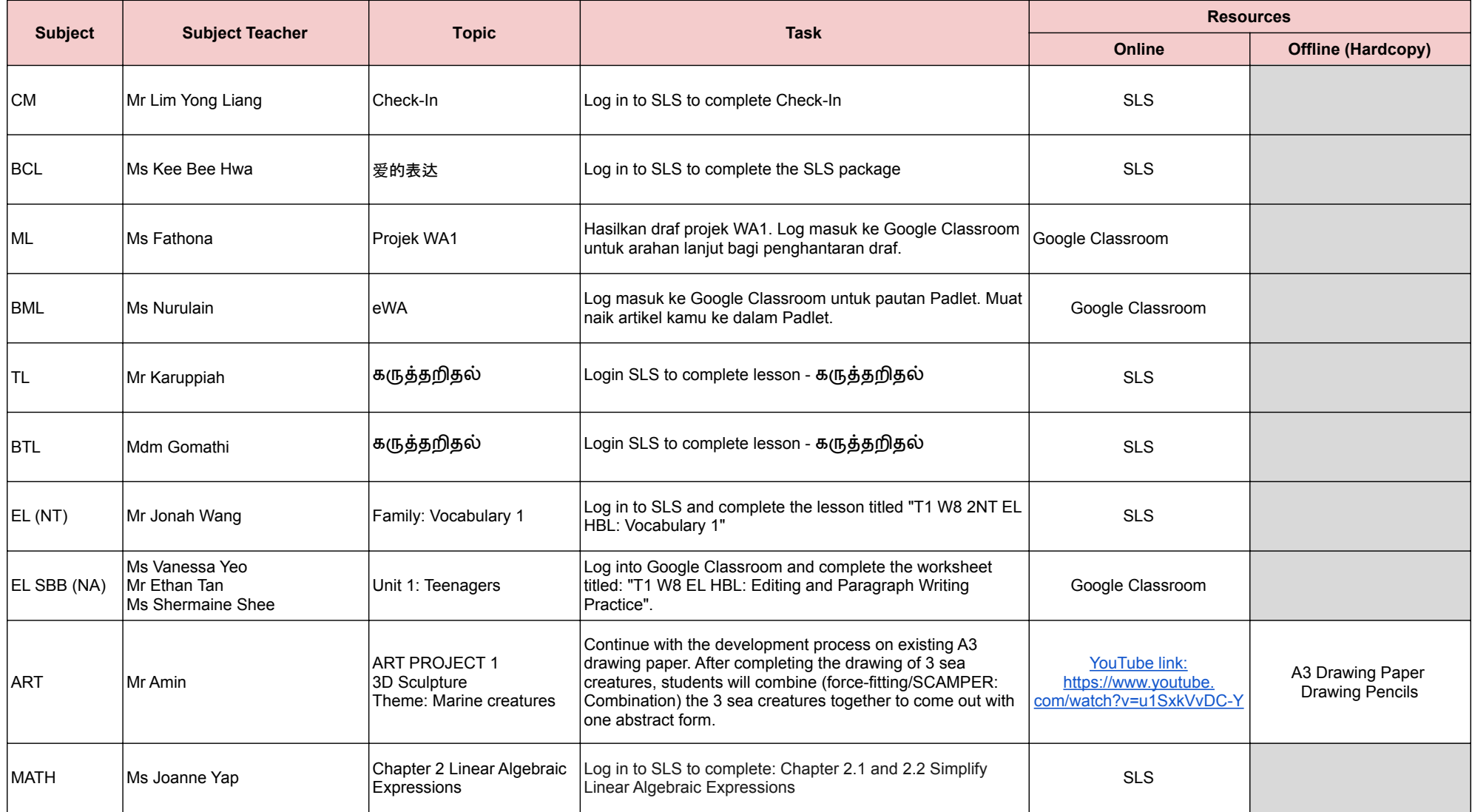

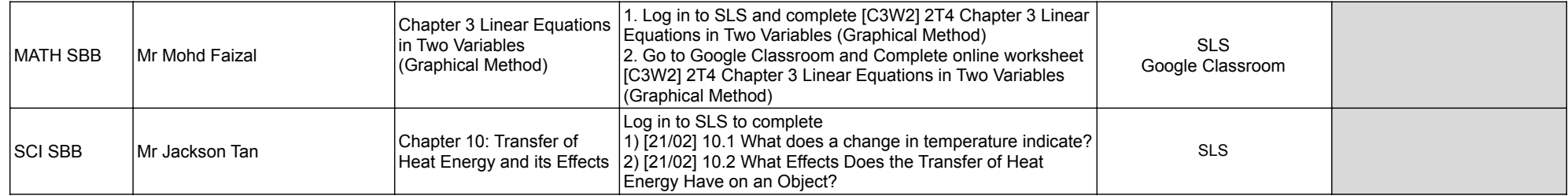